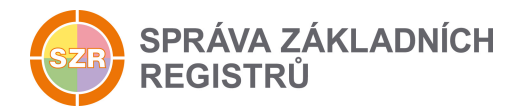

# Popis eGON služby

## E69 - orgSpojZIFO

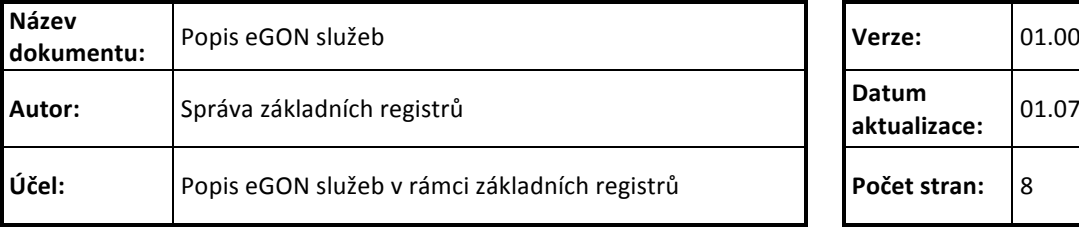

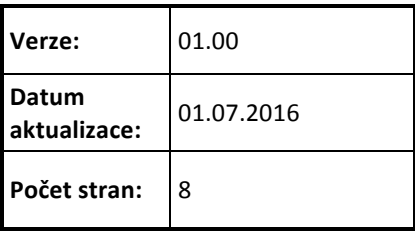

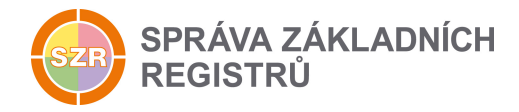

## **Obsah**

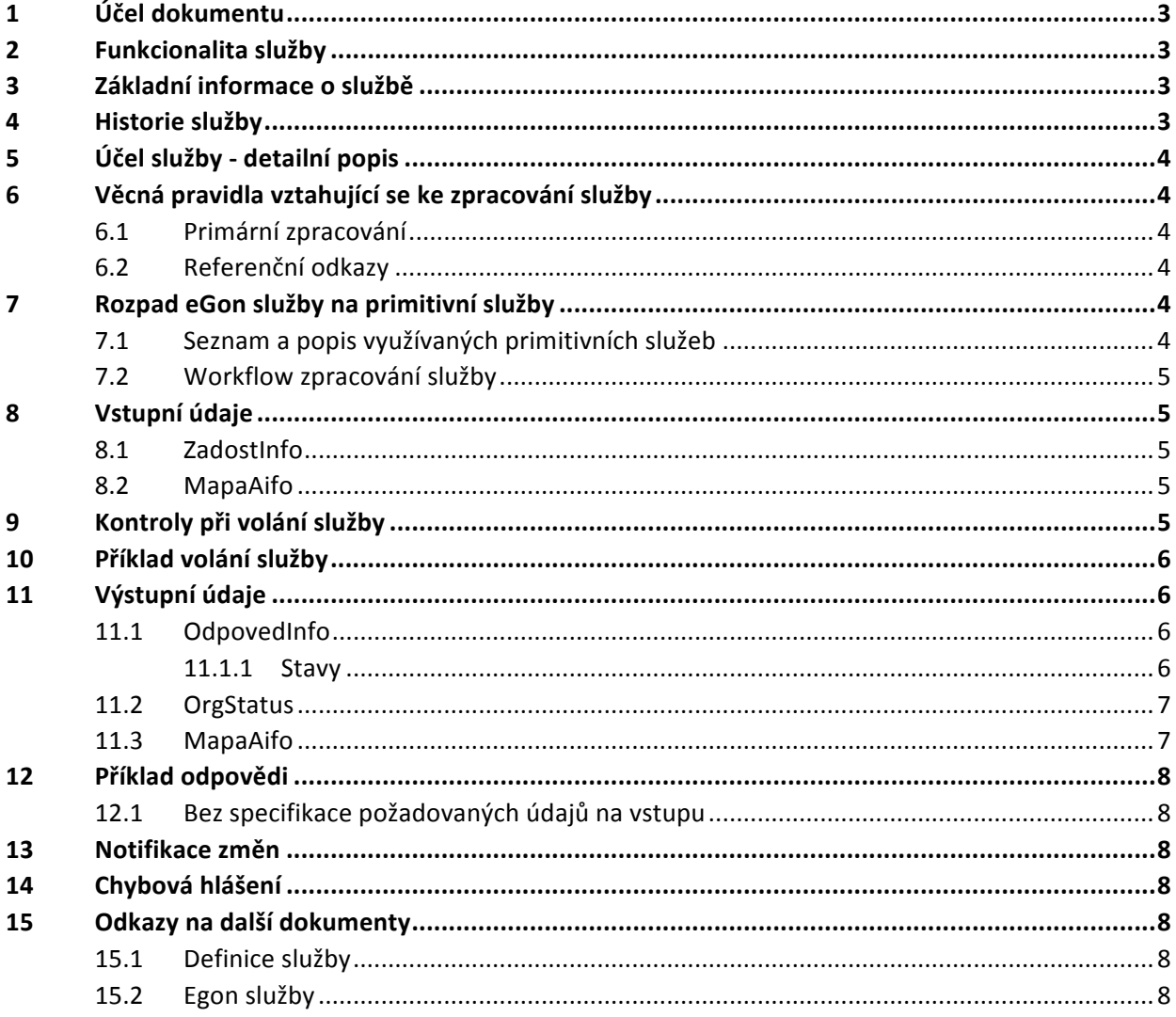

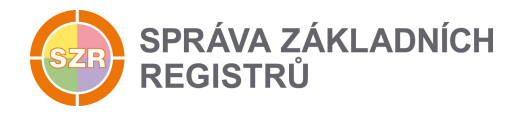

## **1 Účel dokumentu**

Účelem tohoto dokumentu je především poskytnout orgánům veřejné moci, obecně uživatelům Základních registrů, jednoduchý a srozumitelný popis jak používat příslušnou eGON službu, včetně informací pro IT pracovníky orgánů veřejné moci. Změny provádí SZR.

#### **2 Funkcionalita služby**

Služba provádí nahrazení více ZIFO pomocí 1 nového ZIFO pro účely sloučení více identit do jedné.

## **3 Základní informace o službě**

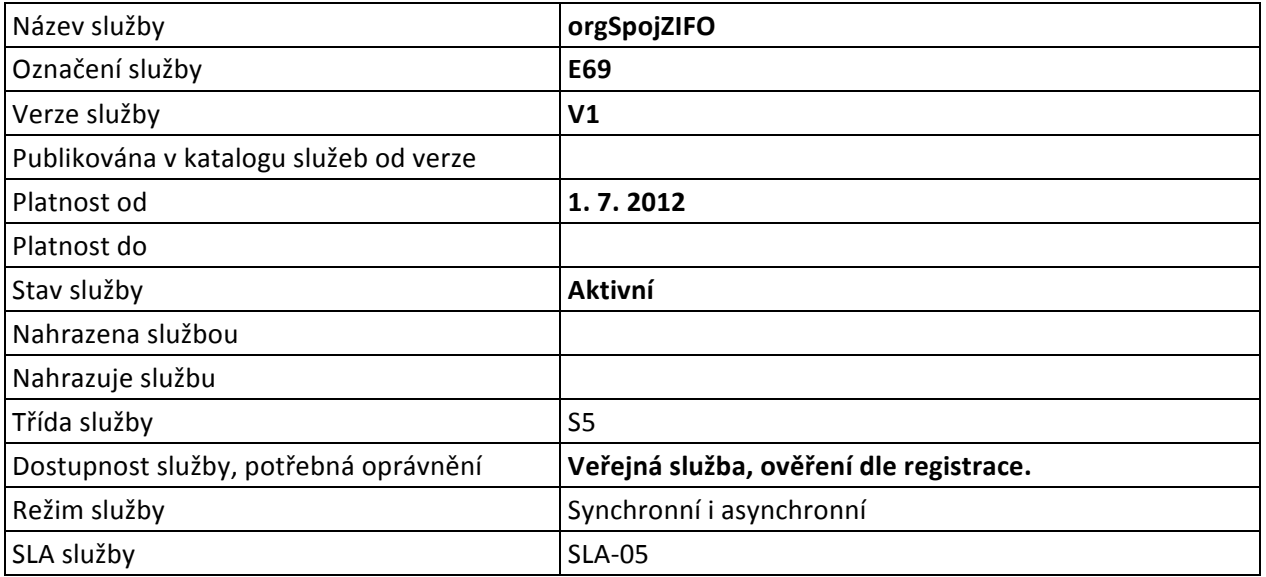

## **4 Historie služby**

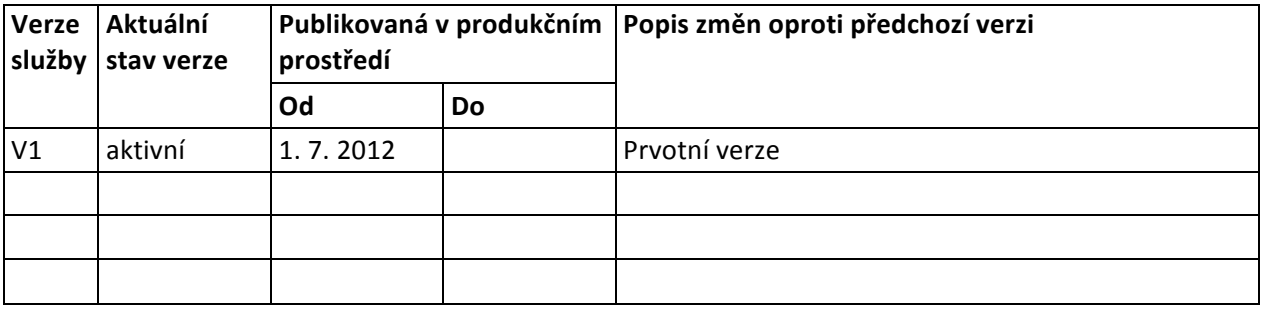

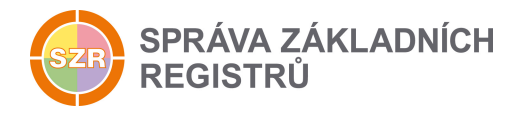

## **5 Účel služby - detailní popis**

Služba E69 *orgSpojZIFO* umožní spojit několik stávajících duplicitních fyzických osob do osoby nové s novým ZIFO.

Dle dodaných AIFO a kódu AIS+agenda vyhledá a zneplatní příslušná ZIFO včetně všech náležících AIFO. Vytvoří nové ZIFO, které nahrazuje původní ZIFO a prováže je mezi sebou. Nové AIFO je vygenerováno i pro všechny ostatní agendy. Ostatní AIS se dozví o spojení ZIFO v rámci notifikací ORG pod starým AIFO. Nové AIFO není automaticky k notifikaci přihlášeno.

## **6 Věcná pravidla vztahující se ke zpracování služby**

#### *6.1 Primární zpracování*

Služba umožňuje napravit chybové stavy v ORG, kdy jedna a tatáž fyzická osoba byla v systému zavedena vícekrát, a to zejména z důvodů chybného ztotožnění osoby. Služba tak umožní opravovat vnesené chyby při nesprávném ztotožnění duplicitně vedených osob v AIS primárních editorů.

Zvláštním případem je možnost použít službu pro zrušení osoby a její okamžité nahrazení osobou novou v poměru 1:1, použitelné např. při změně identity fyzické osoby, přičemž je zachovaná historie, se kterou lze pracovat službami orgRodokmenAifo, orgPredchhudciAifo. V takovém případě je na vstupu pouze jedno AIFO, nikoliv seznam AIFO.

#### *6.2 Referenční odkazy*

Služba neprovádí žádné zpracování referenčních odkazů.

## **7 Rozpad eGon služby na primitivní služby**

#### *7.1 Seznam a popis využívaných primitivních služeb*

V rámci zpracování jsou využívány následující interní služby:

• G05 – *orgSpojZifo* - služba provádí nahrazení více ZIFO pomocí 1 nového ZIFO pro účely sloučení více identit do jedné.

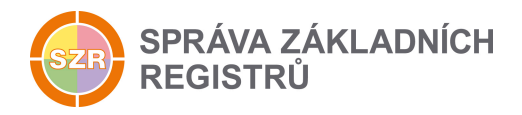

## *7.2 Workflow zpracování služby*

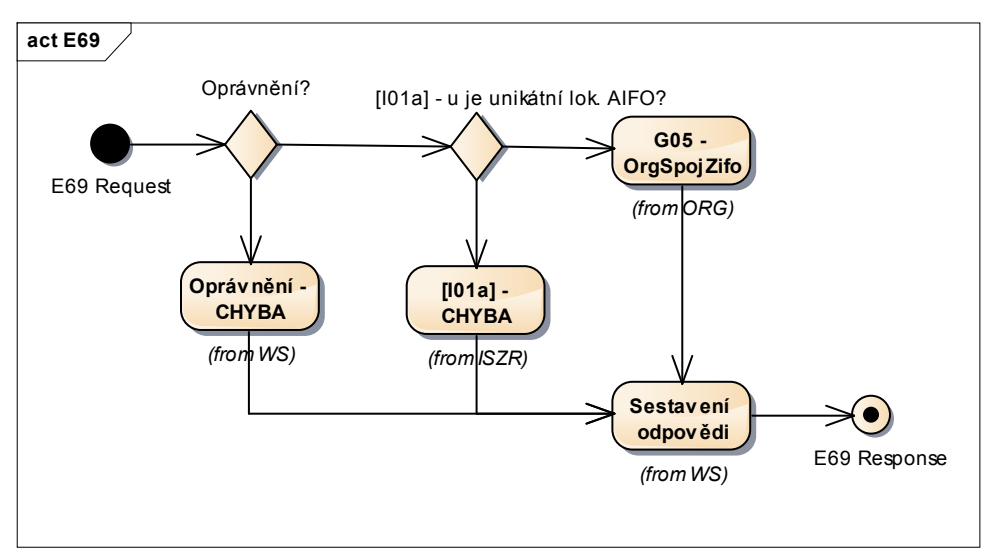

## **8 Vstupní údaje**

Vstupní údaje obsahují běžné položky definované v datovém typu *IszrOrgSpojZIFOType*. Bez správného vyplnění vstupních údajů nelze transakci zpracovat.

#### *8.1 ZadostInfo*

Položka ZadostInfo představuje standardní hlavičku datové zprávy dotazu, která je odesílána ke zpracování. Struktura a obsah hlavičky zprávy jsou dány datovým typem ZadostInfoType. Obsahuje údaje, které ISZR vyžaduje pro ověření přístupu ke službě. Povinné položky musí být vyplněny.

Položky *Subjekt*, *Uzivatel* a *DuvodUcel* není třeba vyplňovat.

#### *8.2 MapaAifo*

Položka MapaAifo obsahuje AIFO volajícího AIS. Položka může obsahovat jedno AIFO, nebo seznam AIFO. Obvykle by tento element měl obsahovat seznam AIFO, jedno AIFO by na vstupu této služby mělo být zadáno pouze ve výjimečných případech, kdy dochází ke změně identity daného obyvatele.

## **9 Kontroly při volání služby**

Na vstupu jsou prováděny běžné kontroly na oprávnění při volání služby.

Služba je v ORG omezená jen pro AIS primárního editora, mající oprávnění pro zakládání AIFO<sub>PE</sub>.

AIFO zadané v seznamu na vstupu a identifikující osoby ke spojení musí být registrované k použití pro daný AIS a musí být platné. Pokud některé AIFO v seznamu platné není, operace není provedena, v databázi je ponechán původní stav a služba končí chybou.

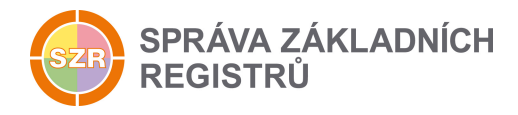

## **10 Příklad volání služby**

```
<soapenv:Envelope xmlns:soapenv="http://schemas.xmlsoap.org/soap/envelope/" 
xmlns:urn="urn:cz:isvs:iszr:schemas:IszrOrgSpojZifo:v1" 
xmlns:urn1="urn:cz:isvs:iszr:schemas:IszrAbstract:v1" 
xmlns:urn2="urn:cz:isvs:reg:schemas:RegTypy:v1">
    <soapenv:Header/>
    <soapenv:Body>
       <urn:OrgSpojZifo>
          <urn1:ZadostInfo>
             <urn2:CasZadosti>2011-11-28T00:00:00.000+01:00</urn2:CasZadosti>
             <urn2:Agenda>X999</urn2:Agenda>
             <urn2:AgendovaRole>XR1</urn2:AgendovaRole>
             <urn2:Ovm>12345678</urn2:Ovm>
             <urn2:Ais>999001</urn2:Ais>
             <urn2:AgendaZadostId>1766a356-5e11-4eaa-9077-76882333b180</urn2:AgendaZadostId>
          </urn1:ZadostInfo>
          <urn1:MapaAifo>
             <urn2:PrevodAifo>
                <urn2:LokalniAifo>1</urn2:LokalniAifo>
                <urn2:GlobalniAifo>vnxAnqEYQ1bS8Xbvj3LtkwQ=</urn2:GlobalniAifo>
             </urn2:PrevodAifo>
             <urn2:PrevodAifo>
                <urn2:LokalniAifo>2</urn2:LokalniAifo>
                <urn2:GlobalniAifo>fwd7Kg3eZylV+EHX3P233mI=</urn2:GlobalniAifo>
             </urn2:PrevodAifo>
             <urn2:PrevodAifo>
                <urn2:LokalniAifo>3</urn2:LokalniAifo>
                <urn2:GlobalniAifo>FOKHEP/SbnNTCVTIP3LEthY=</urn2:GlobalniAifo>
             </urn2:PrevodAifo>
          </urn1:MapaAifo>
       </urn:OrgSpojZifo>
    </soapenv:Body>
</soapenv:Envelope>
```
## **11 Výstupní údaje**

Výstupní údaje obsahují položky definované v datovém typu OrgSpojZIFOResponseType.

#### *11.1 OdpovedInfo*

Struktura položky OdpovedInfo obsahuje údaje, které ISZR ale i AIS očekává k dokončení vyřízení požadavku. Struktura a obsah hlavičky zprávy jsou dány datovým typem OdpovedInfoType.

#### *11.1.1 Stavy*

Stav provedení služby je uveden v elementu Status/VysledekKod:

- OK služba byla zpracována v pořádku
- CHYBA zpracování není možné provést

Pokud skončí služba stavem *CHYBA*, a jsou známy detailnější informace, jsou podrobnosti uvedeny v elementu *VysledekDetail*.

Stav *CHYBA* nastává v situacích:

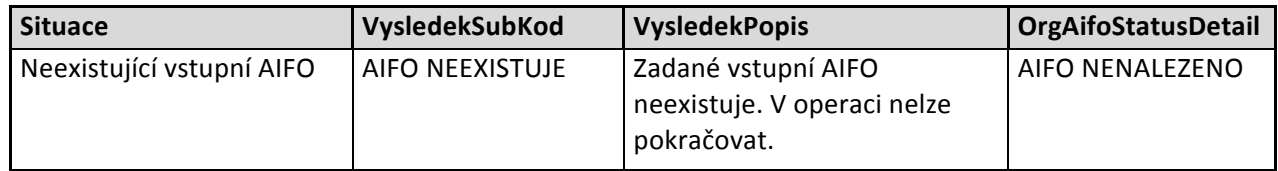

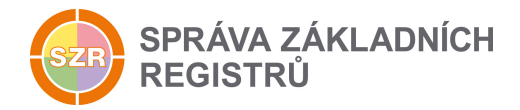

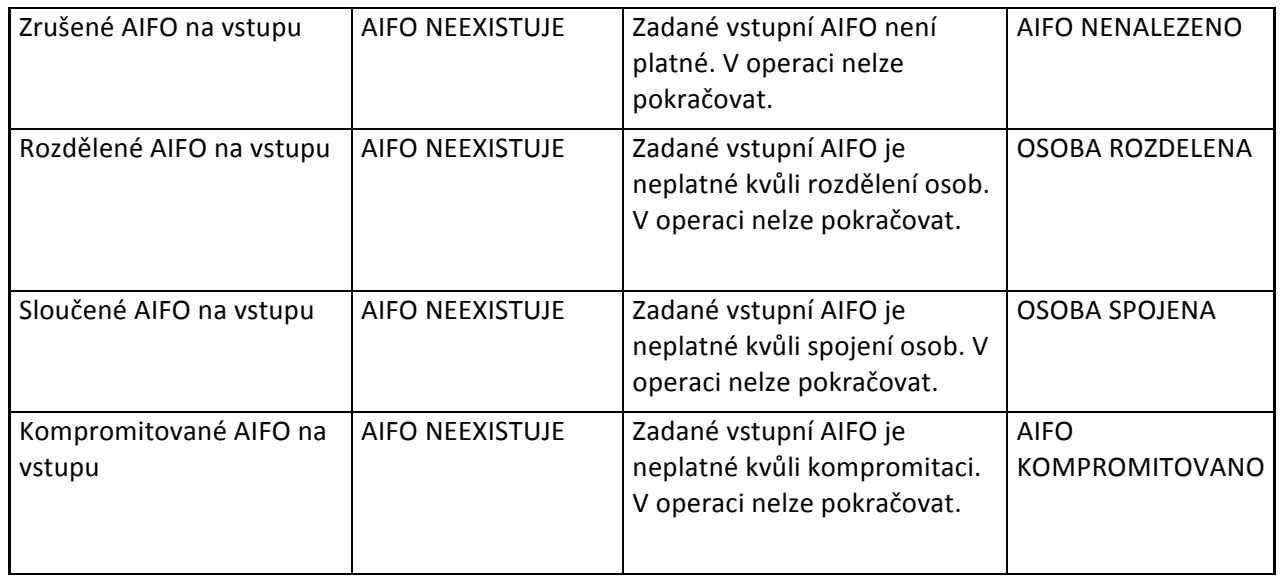

Stav CHYBA dále může nastat v situacích, kdy službu nebylo možné z nějakého závažného důvodu vykonat nebo sestavit odpověď. Příklady situací, ve kterých vzniká tato chyba, je chybný vstup služby, nedostupnost databáze a podobně.

#### *11.2 OrgStatus*

Položka *OrgStatus* je nepovinná a je vyplněna pouze v případě, kdy pokud dojde k chybě při vyhledávání AIFO. V případě, že vyhledání AIFO a zpracování požadavku proběhne v pořádku, tak tento element není ve výsledné odpovědi uveden.

V případě, že dojde k chybě pouze u některého AIFO ze seznamu, tak je pro daná AIFO uveden element *OrgAifoStatus*, který obsahuje detailnější informace o průběhu zpracování daného AIFO.

Status - popis možných stavů

Pokud je AIFO na vstupu správné je pravděpodobné, že bude v ORG nalezeno. Po nalezení AIFO v databázi může však dojít ke třem stavům:

- Záznam AIFO v ORG je nalezen, AIFO je platné a požadavek na spojení ZIFO je proveden
- Záznam AIFO v ORG je nalezen, AIFO je neplatné. Služba končí chybou, požadovaná změna není realizována. Nastane-li takový případ, je nutno zjistit příčinu tohoto stavu.
- Záznam AIFO není v databázi nalezen, AIFO neexistuje. Služba končí chybou. Na vstupu bylo předáno AIFO, které není pro daný AIS+agenda evidované, případně na vstupu bylo dodáno AIFO s poškozenou integritou.

#### *11.3 MapaAifo*

Element *MapaAIFO* je v odpovědi povinný a v případě, že nedojde k chybě při zpracování, tak obsahuje výsledné AIFO nahrazující původně zadaný seznam AIFO.

Pokud při zpracování některého AIFO dojde k chybě, tak je na výstup zkopírována MapaAifo v původní podobě a v odpovědi je vyplněn atribut *prevodAifoStatus* v elementu *LokalniAifo*.

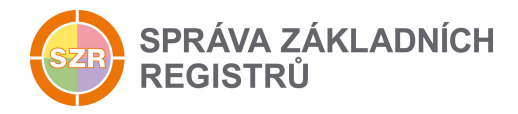

## **12 Příklad odpovědi**

#### *12.1 Bez specifikace požadovaných údajů na vstupu*

```
<soapenv:Envelope xmlns:soapenv="http://schemas.xmlsoap.org/soap/envelope/" 
xmlns:autocont1="urn:cz:isvs:iszr:services:IszrRosCtiZmeny:v1" 
xmlns:abs="urn:cz:isvs:iszr:schemas:IszrAbstract:v1" 
xmlns:autocont2="urn:cz:isvs:iszr:schemas:IszrOrgSpojZifo:v1" 
xmlns:reg="urn:cz:isvs:reg:schemas:RegTypy:v1">
    <soapenv:Header/>
    <soapenv:Body>
       <autocont2:OrgSpojZifoResponse>
          <abs:OdpovedInfo>
            <reg:CasOdpovedi>2016-09-20T10:45:46.8079708+02:00</reg:CasOdpovedi>
            <reg:Status>
               <reg:VysledekKod>OK</reg:VysledekKod>
             </reg:Status>
             <reg:AgendaZadostId>1766a356-5e11-4eaa-9077-76882333b180</reg:AgendaZadostId>
             <reg:IszrZadostId>27a7eef8-ea2f-13bd-9211-2bef63ca6000</reg:IszrZadostId>
          </abs:OdpovedInfo>
          <abs:MapaAifo lokalniAifoOd="2">
             <reg:PrevodAifo>
                <reg:LokalniAifo>1</reg:LokalniAifo>
                <reg:GlobalniAifo>ooGwtYC6WDCN7UTQHpaH/2I=</reg:GlobalniAifo>
            </reg:PrevodAifo>
          </abs:MapaAifo>
       </autocont2:OrgSpojZifoResponse>
    </soapenv:Body>
</soapenv:Envelope>
```
#### **13 Notifikace změn**

Dotčené AIS nejsou o provedených změnách bezprostředně informovány. AIS si musí změny zjistit vlastní iniciativou, a to pomocí služby E78 - *orgCtiZmenyAifo*.

## **14 Chybová hlášení**

Služba neobsahuje specifická chybová hlášení

## **15 Odkazy na další dokumenty**

#### *15.1 Definice služby*

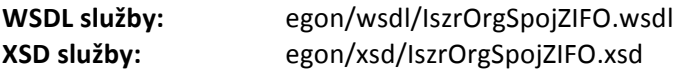

#### *15.2 Egon služby*

SZR\_popis\_eGON\_služeb\_Eý8\_orcCtiZmenyAifo.doc